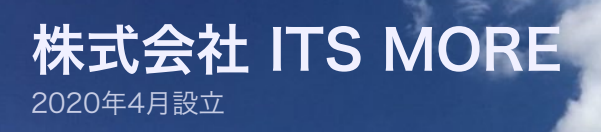

Digitally signed by Date: 2020.10.03 05:17:16 +09'00'

**ITS MOVE** 

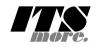

[2020年10月2日](https://its-more.jp/ja_jp/?p=20883) 投稿者: [SATOXITS](https://its-more.jp/ja_jp/?author=2)

# GShell 0.5.8 - ミニチュアブラウザ

開発:全仮想デスクトップ空間を一画面に収める方法ですが、CSSに zoom という機能があるので、これでで きそうです。

社長:それは良かった。でも一旦休みましょう…

#### \* \* \*

開発:ふあぁ… 目覚めスッキリ。

社長:寝てる間に思ったんですが、各ブラウザ、各ウィンドウごとに、仮想的なデスクトップ空間上の一部に自 分の領域を取るってどうかなって。

開発:アドレスですね。

社長:で、デスクトップの覗き窓を動かすと、隣のブラウザとか、隣のマシンのウィンドウとかスクリーンとか の領域が見える。これは GJ Link 経由で取得します。

開発:この領域にどなたか居ますか的なブロードキャストをするわけですね。

社長:で、その領域はたまねぎ状になっていて階層的なドメイン名で識別する。

開発:オレオレでアロケートするとぶつかりますね。

社長:平面位置がぶつかっても構わないと思います。x, y のほかに、覗き窓のほうで z をつけて区別すれば良い かなと。

#### \* \* \*

社長:お医者さんの帰りにとんかつ食べてきました。

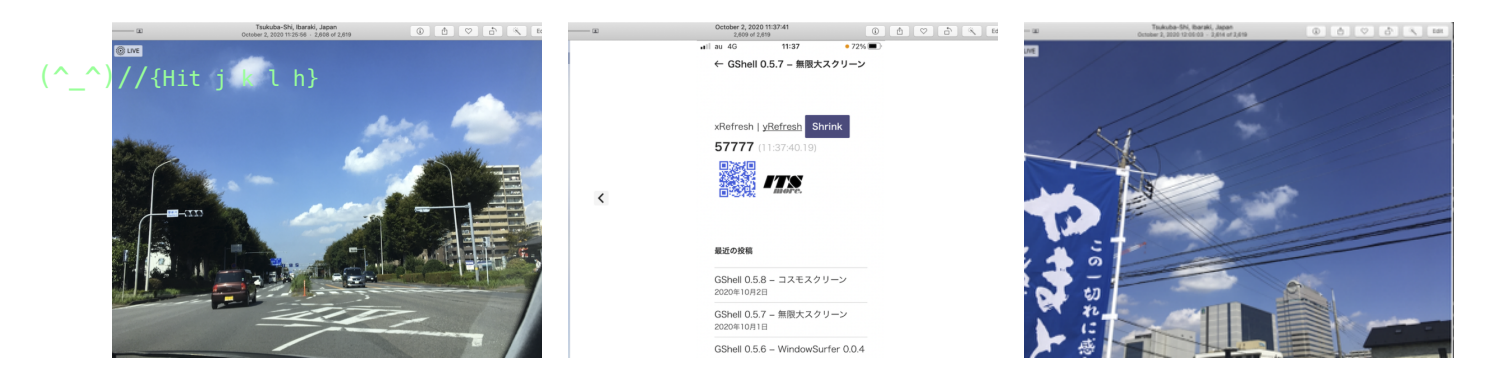

社長:おなかパンパンなので一休みしましょう。

**GShell** 

\* \* \*

開発:ふあぁ…

基盤:今日はまだ外が明るいです。

# ズームとブラウザ依存性

社長:今日の焦点はズームですね。

基盤:100万倍とか100万分の1とかできるんでしょうか?

開発:ワクワクしますね。

社長:フルサイズの表示幅で表示を作って10分の1にズームアウトできれば、生きたサムネールの出来上がりな のですが。

開発:デスクトップというか仮想ディスプレイ単位ではイケるように思うのですが、各仮想ブラウザのiframeが どうなるかですね。

基盤:そもそもブラウザでのサポート状況はどうなんでしょう?

開発:もうとっくに皆さんサポート済みじゃないですかね。[MDNでzoom](https://developer.mozilla.org/en-US/docs/Web/CSS/@viewport/zoom)... おや?

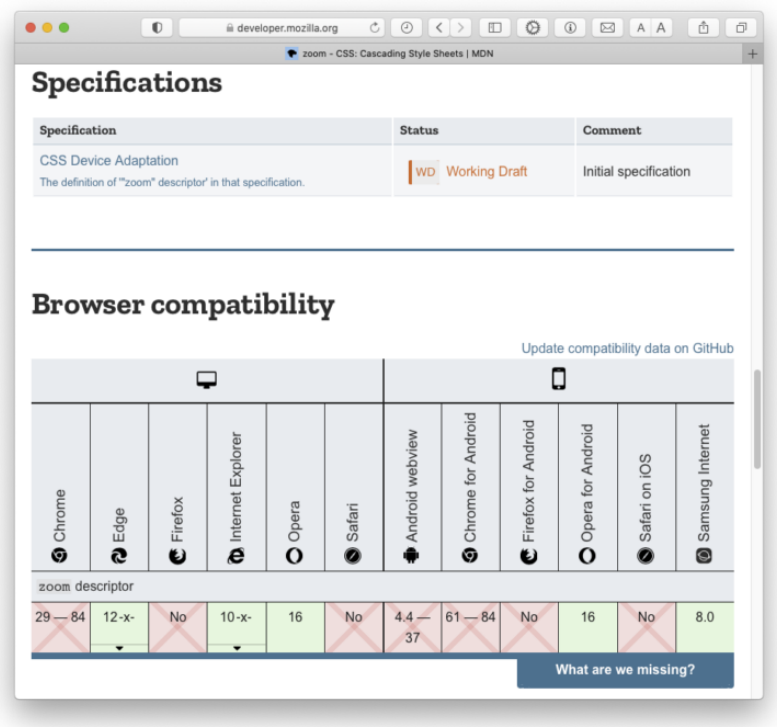

社長:大変意外です。

基盤:MSIEとEdge、それと Opera だけという事になってますね。

開発:Chromium では対応してないっていう意味でしょうか?

社長:MDNの情報が古いのでしょうか。でなければ、うちの仮想デスクトップはブラウザを選ぶということに なりますね。

開発:いよいよワクワクして来ました。

基盤:とっととやってみましょうよw

社長:ズーム機能の無いブラウザって無いですから、それをCSSと結びつけてるかどうかですね。

開発:やってみましょう。まずは Edge にて、等倍、2倍、0.5倍。

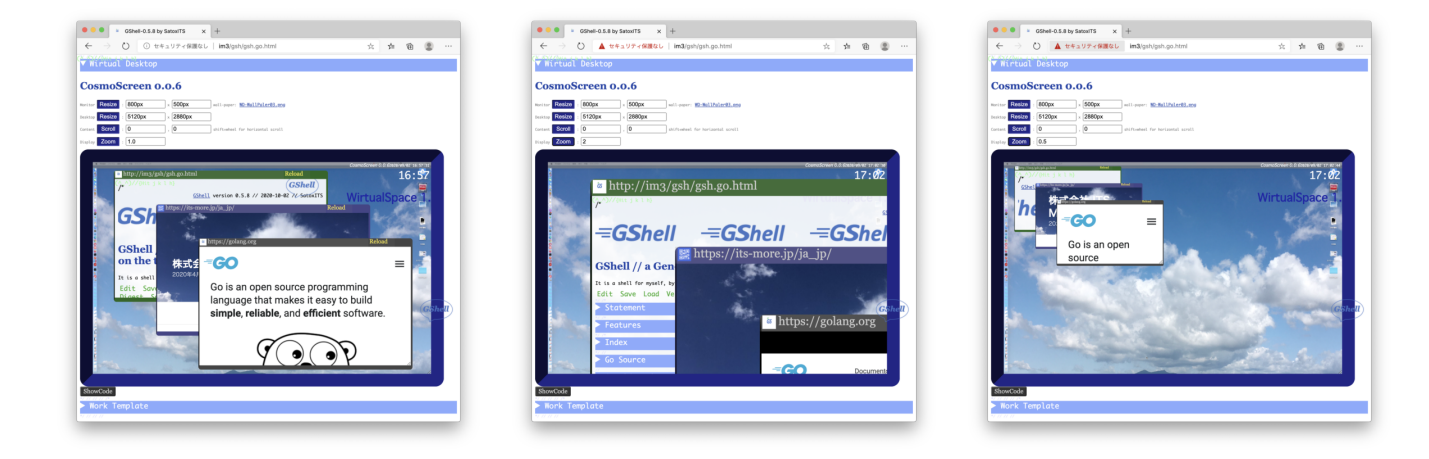

- 社長、基盤:おおーっ。
- 開発:次にChromium代表、Chromeにて。

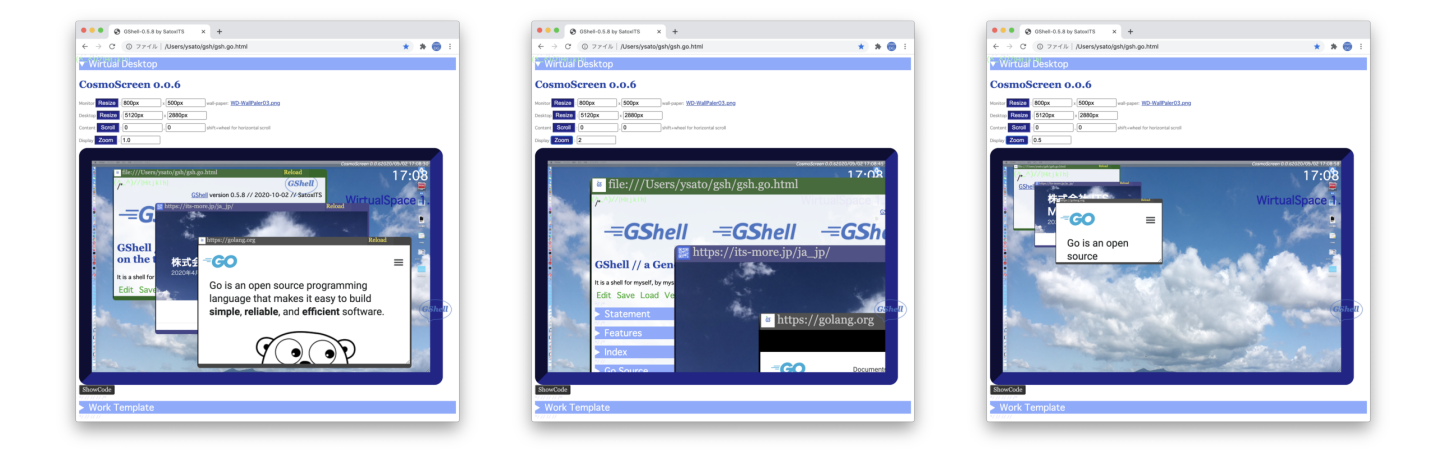

社長、基盤:おおーっ。

開発:次にFirefox。

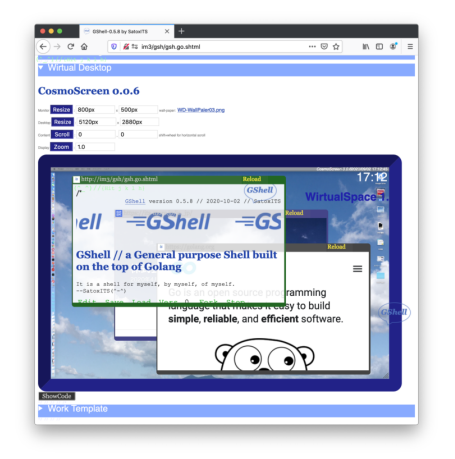

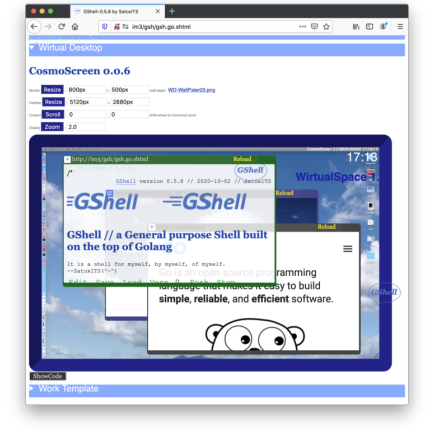

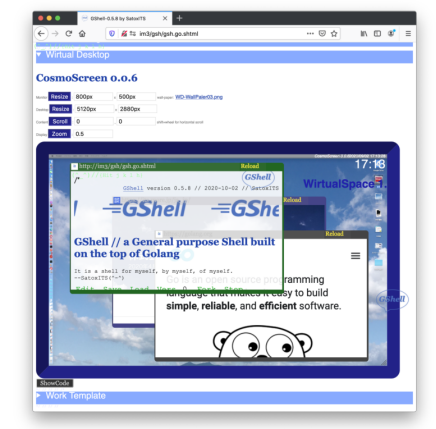

社長、基盤:あぁ…ぁ。

### 開発:次にSafari。

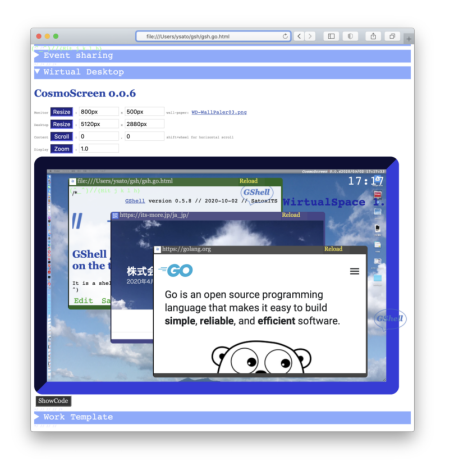

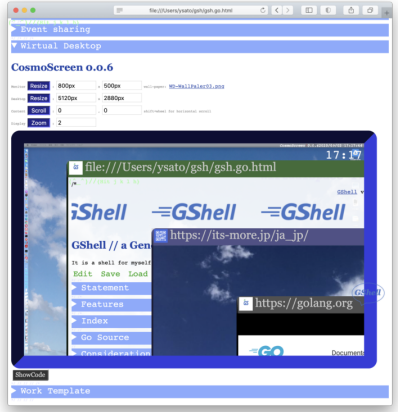

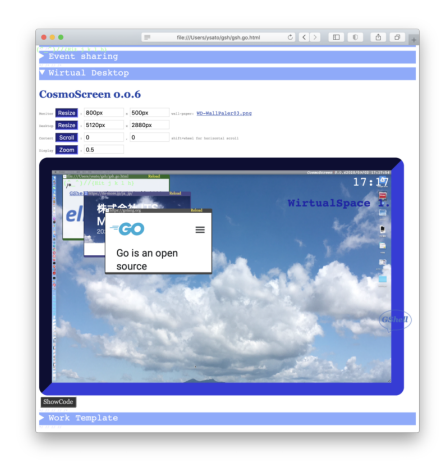

社長、基盤:おおーっ。

### 開発:次にVivaldi。

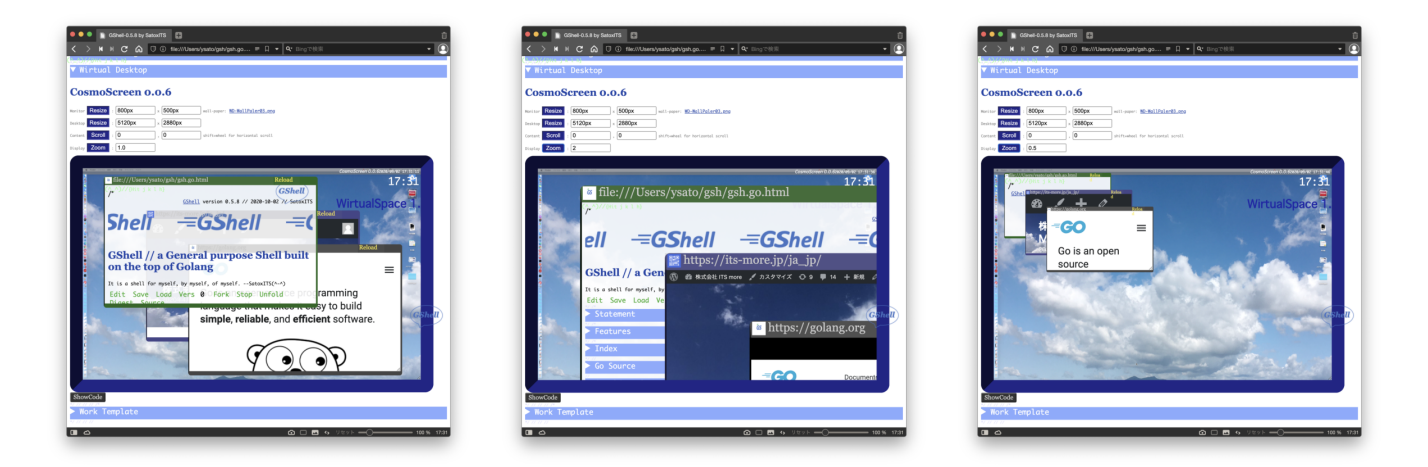

社長、基盤:おおーっ。

- 開発:ということでした。
- 基盤:あれ?Operaは?
- 開発:それが、なぜか、なにを開いてもムジナな状態になっております。

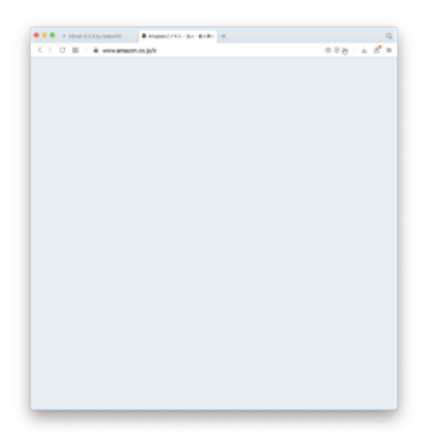

基盤:なにか溜まってるものがるあるなじゃないですかね。

開発:タブは20個も開いてないんですが… いくつか閉じて。ああ、回復しました。ではOperaの場合。

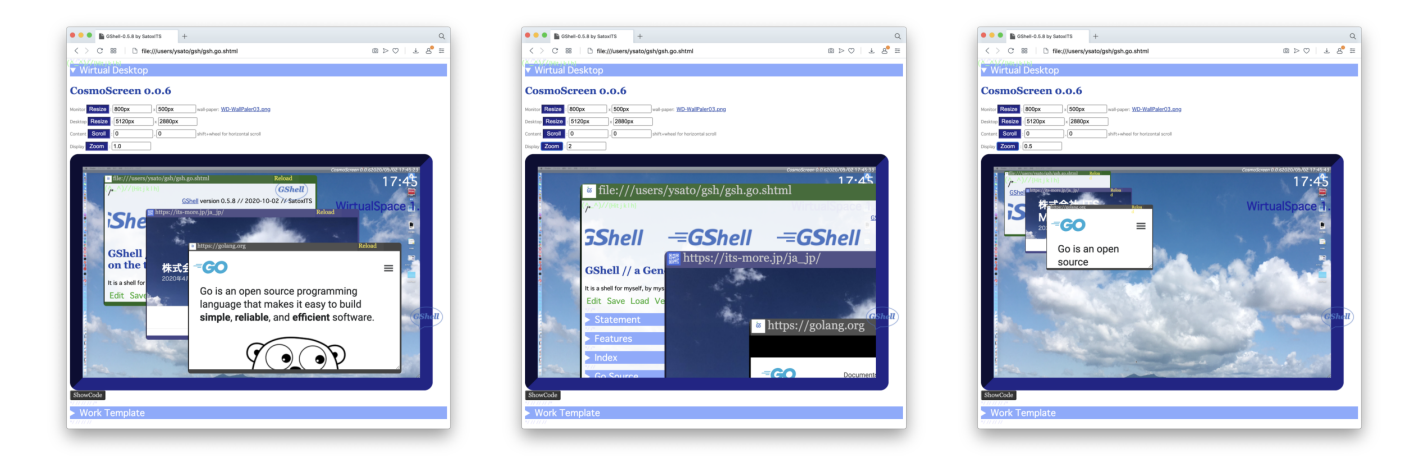

社長:基盤:おおーっ。

開発:とまあそういうことで、MDNの「Support」「No Support」の基準が厳しいのか、情報が古いのか、と いうことですね。

社長:あと、結局、表示領域が拡大縮小されてるだけで、コンテンツ自体の表示はオリジナルのままなんです ね。

開発:そうとも言えなくて、zoomの対象になってるエレンメントの制御下にあるものは、フォントも拡大縮小 されてます。

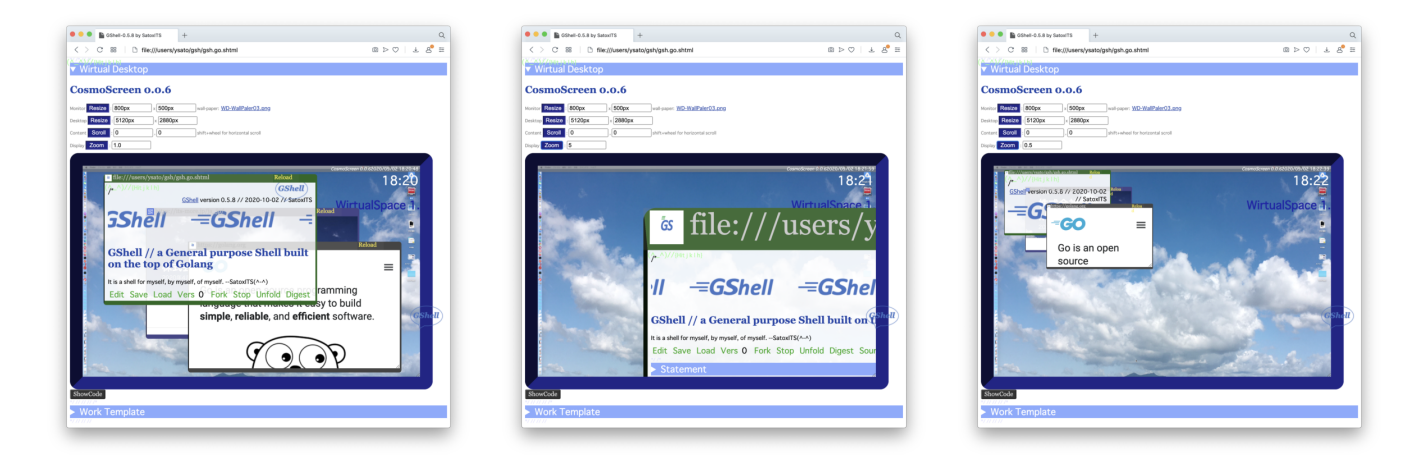

開発:なので、租界であるiframeのコンテンツにzoomを指示できるか、というところが課題だと想うのです が、治外法権でたぶんダメじゃ無いかという気はします。この交渉ができるのはブラウザの特権かなと。

基盤:しかしこういうのをみると、メタフォントは偉大だなと実感しますね。

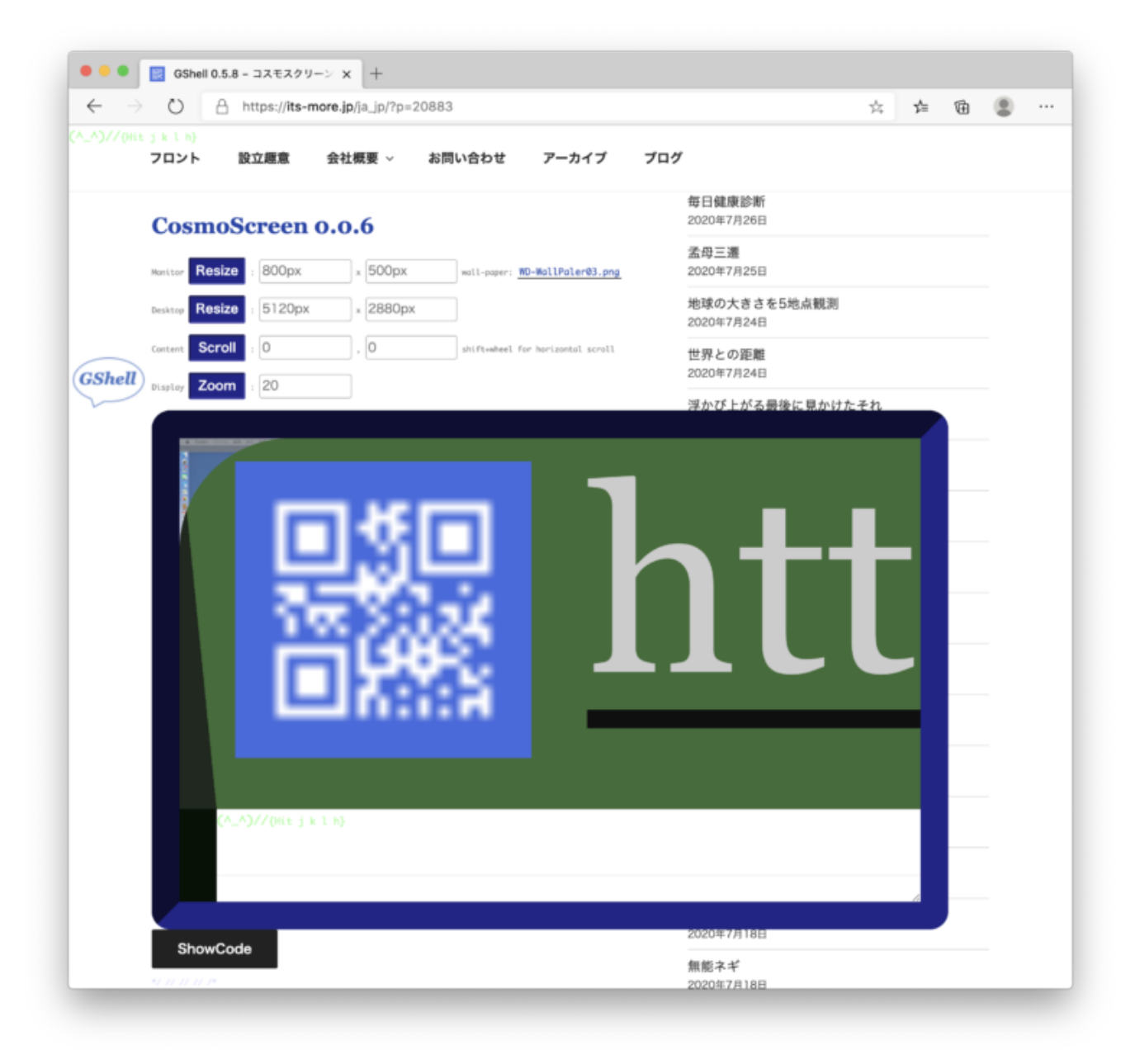

社長:自前のページだけでもZoomを受け入れるようにできないですかね。

開発:zoom情報を伝えるMessageEventを作って、documentの根っこにzoomを適用するようにすればでき ると思います。

社長:じゃあま、次はそれをやってみましょう。

開発:おや?ちょっと待った。[素でもできるみ](https://www.w3docs.com/tools/code-editor/9031)たいですね。

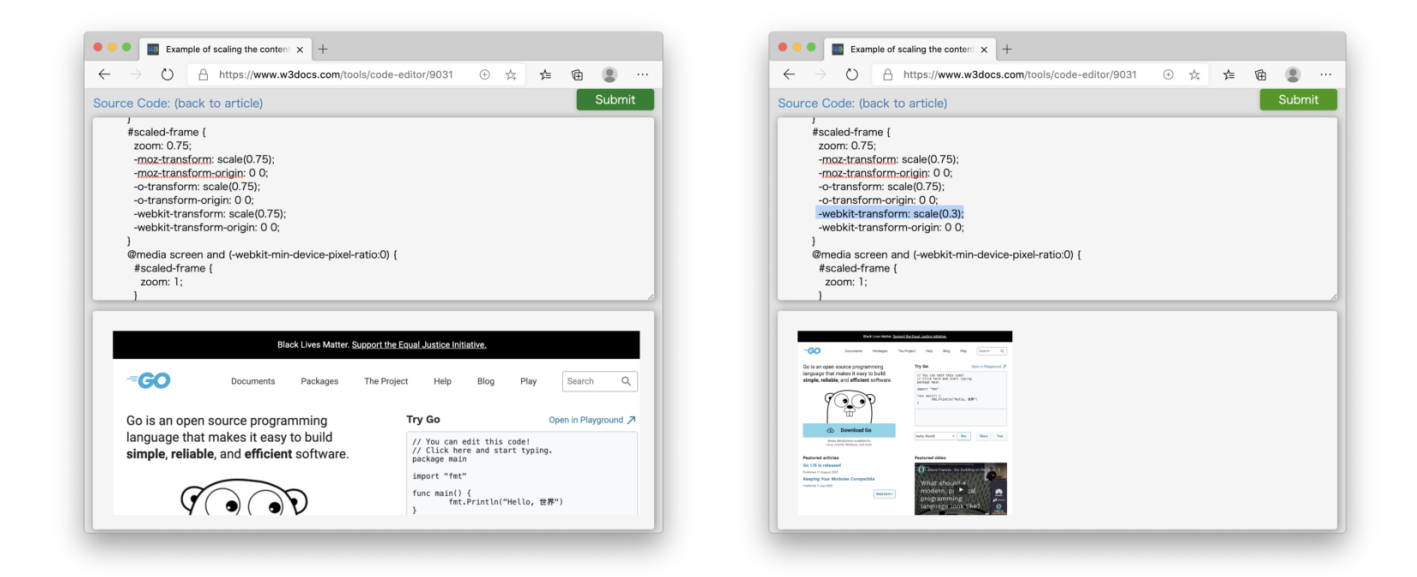

社長:これは、圧縮した版でも普通にHTMLとして機能するんでしょうか。

開発:してます。えーと、これは Edge ですが、-webkit-transform: scale(0.2);というCSSが効いてます。 Operaでも通る… Firefoxでも通る…Safariでも通る…Chromeでも通る…Vivaldiでも通る。

基盤:完璧。

社長:素晴らしい。ここで紀平選手の卒業文集より。

#### 明るい未来が見えた気がした。

開発:さっそく実験。刹那的ですがGolangのページだけフルサイズ画面版にしてみました。大きな画面だと思 って描いていただいて、scaleで縮小。

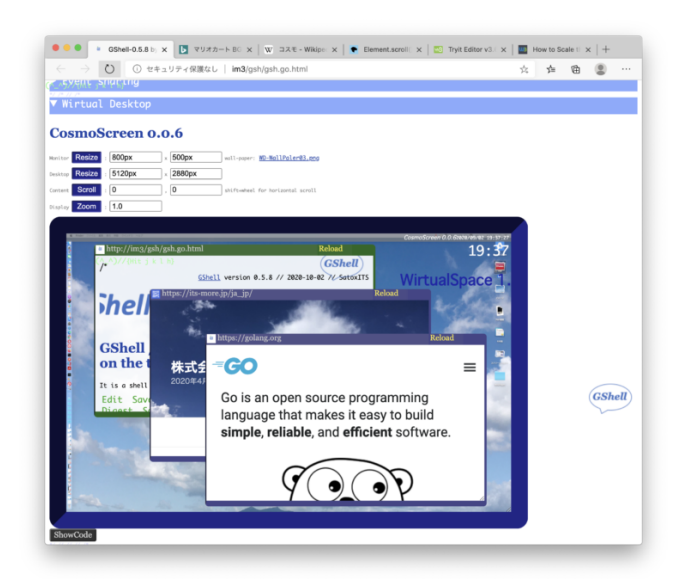

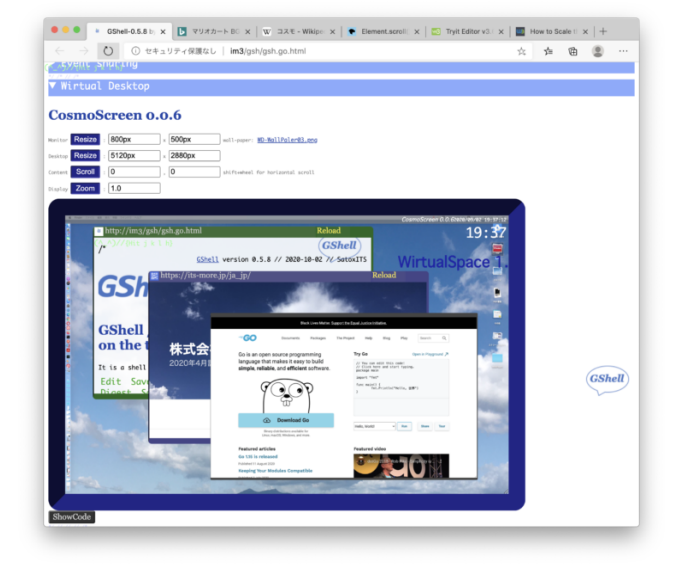

社長、基盤:できたっ。

開発:ライブサムネールできました。iframeだけscaleしていて座標をそれに合わせているのでウィンドウの他 のメンバーと生き別れになってますが、ウェブページとして機能するミニチュアができてます。

社長:行き慣れたページなら、今更内容読まないし、これで十分使えますね。

開発:ページが1000px幅で設計されているとすると、1/4スケールなら250px幅です。2560px幅のディスプ レイなら、横に10枚並びますね。ただちょっと、表示が遅い感じはします。

基盤:320px幅にスケールしてiPhone SEに縮小したフル画面が収まるようにすると良いかも。

開発:やってみましょう。実物大、1/2、1/4、1/8です。

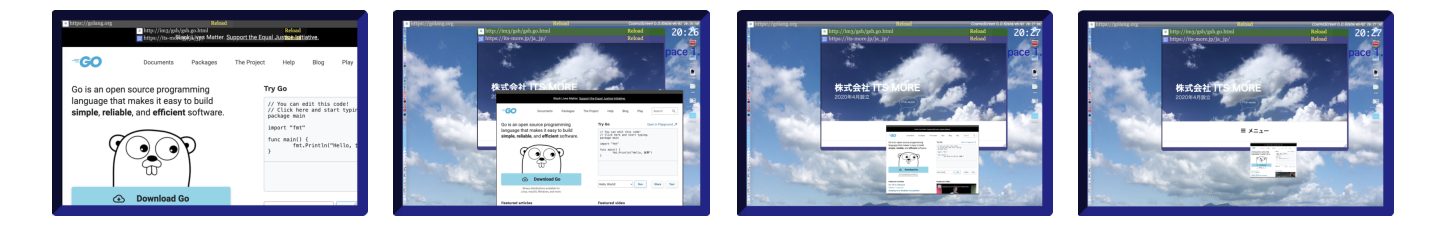

社長:1/4まではなんとかブラウザとして実用に耐える可能性がありますね。1/8だとコンテンツの工夫にもよ りますが、ライブアイコンとして良さそうです。

開発:縮小表示された時にどう表示するか。これも @media thumbnail とか @media icon みたいのが必要な 気がします。

基盤:縦長の短冊上に、160 x 1024 なんていうサイズで並べておくと、選びやすいかもですね。

社長:願い事とか z-index で上に描いたりして。

開発:普通のページなら横1に対して縦4くらいまで表示すれば判別できるかもですね。縦長サムネール。

社長:いやー素晴らしい。それもこれも、-webkit-transform というののおかげですね。感謝感謝。

開発:それなんですが、実は単に [transform:scale\(\)](transform:scale())で標準化されてるようでもあります。

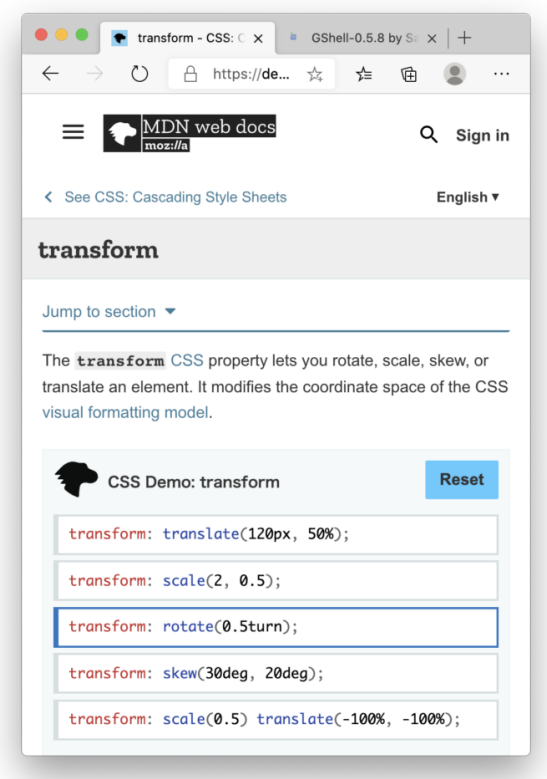

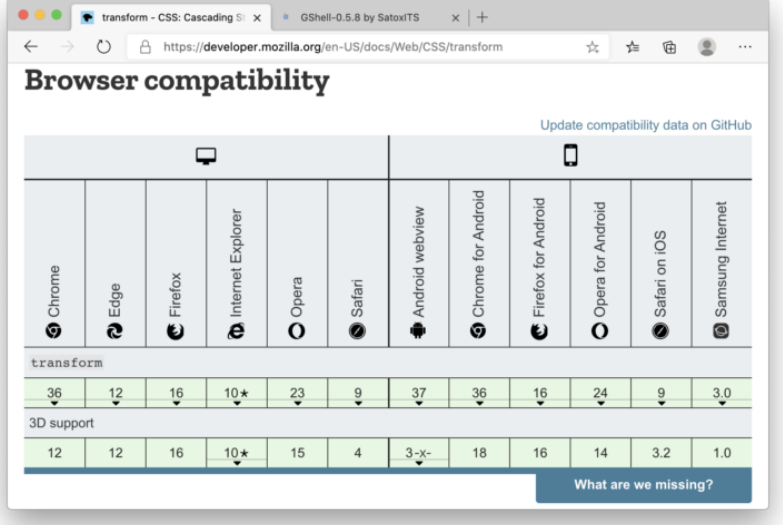

社長:なるほど。これはもうテッパンですね。

開発:要するに、ブラウザで出来ていることは、少なくとも表示に関しては、ユーザのCSSとJavaScriptでもや れる、ということでは無いかと感じます。JavaScript製ブラウザ、見通しがとても明るいと思います。

社長;素晴らし過ぎる。お祝いに飲みにいきましょう。

-- 2020-1002 SatoxITS

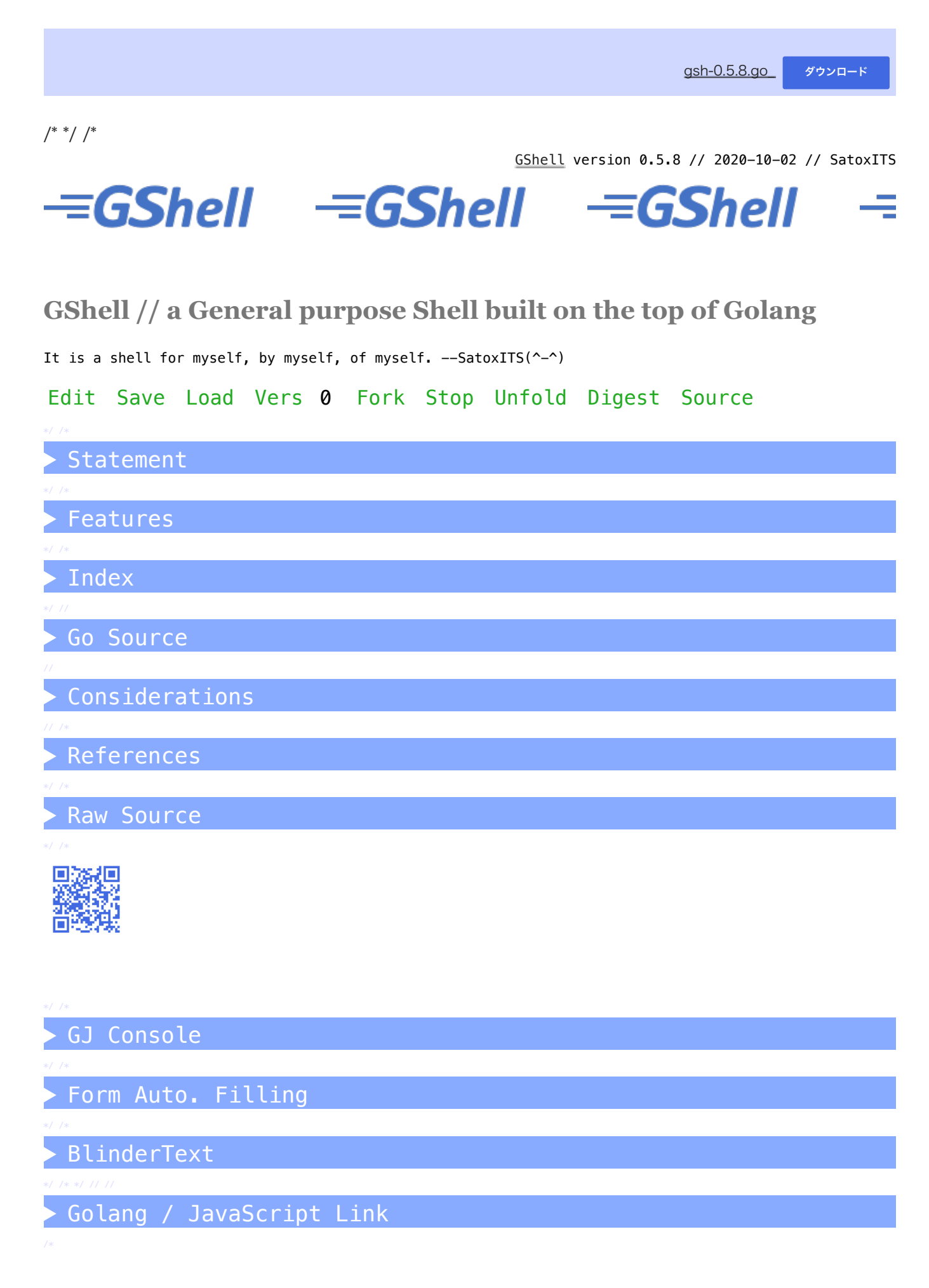

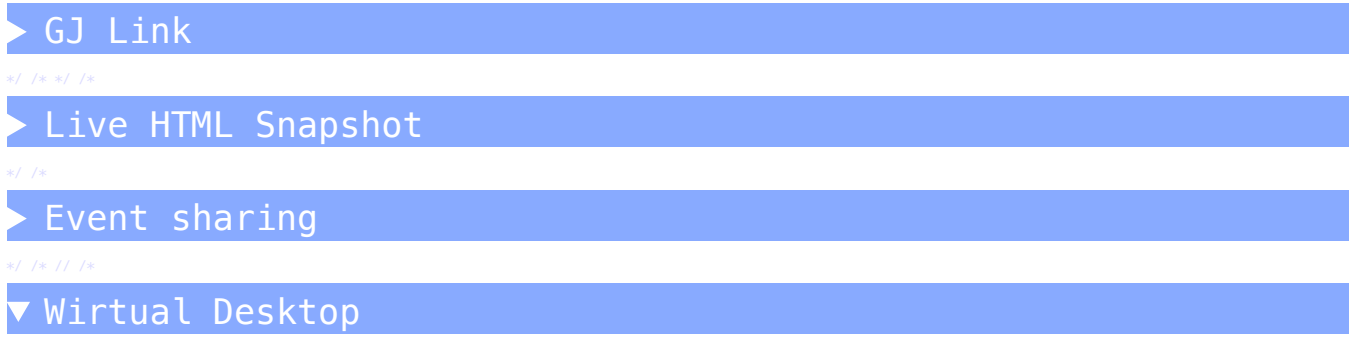

## **CosmoScreen 0.0.6**

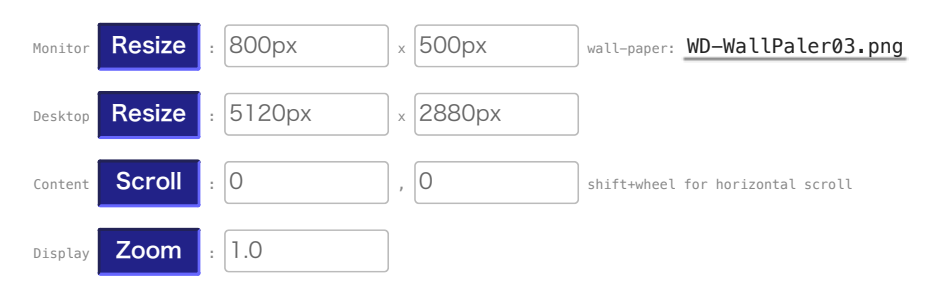

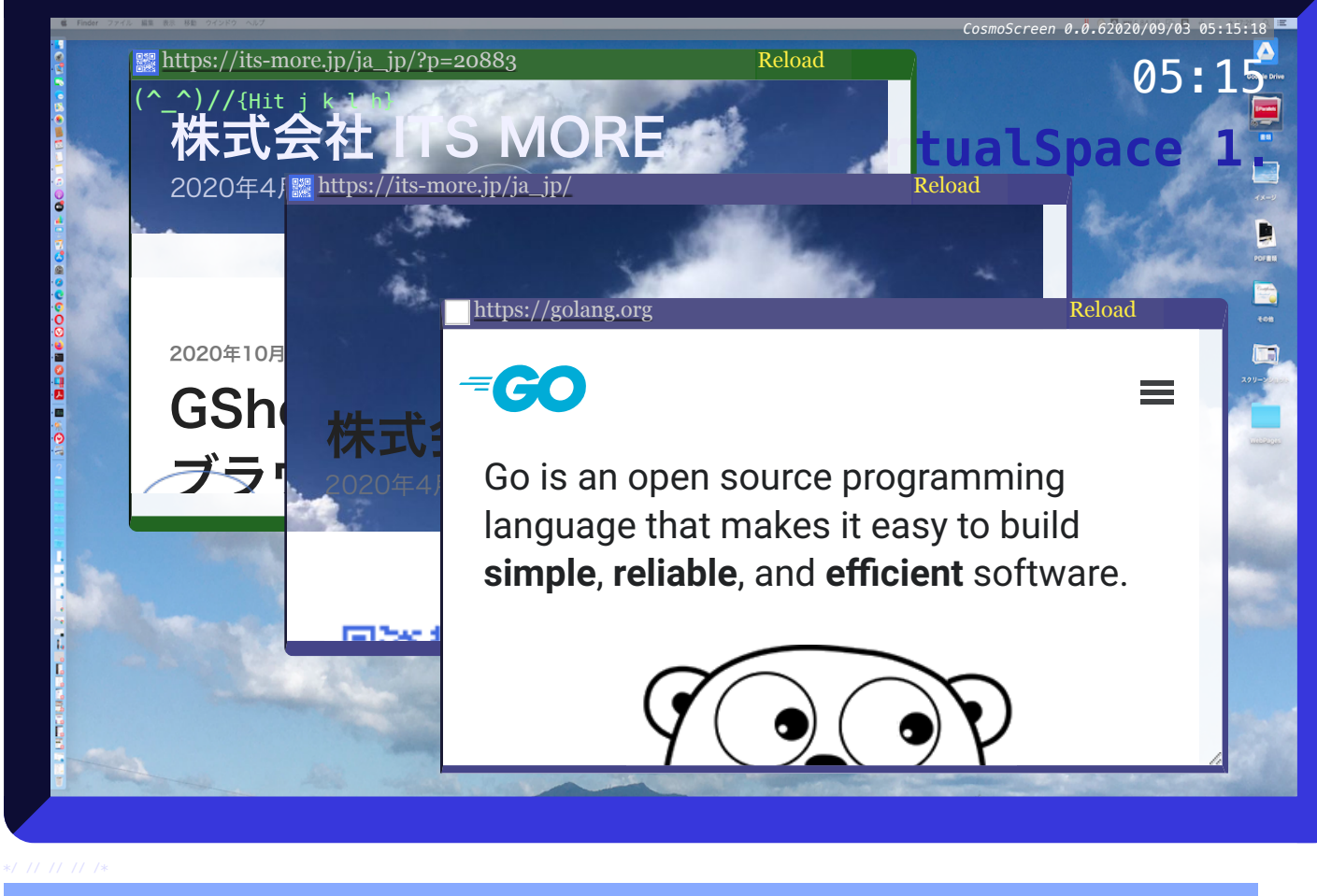

Work Template